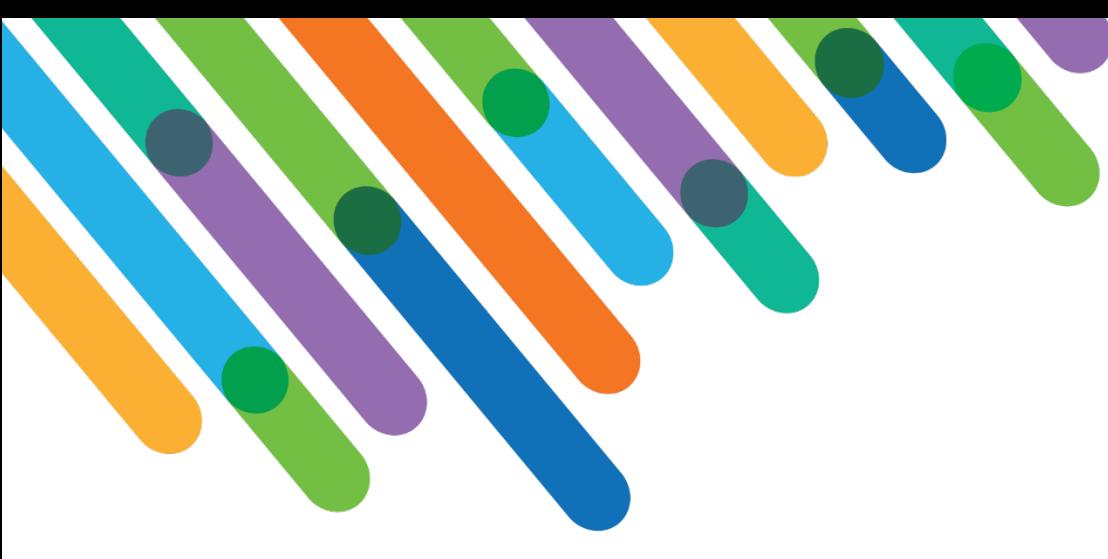

Creating Optimized and Seamless Matching Gift Workflows in Blackbaud CRM™

BLACKBAUD CRM™ TRACK

blackbaud **DEVELOPERS' CONFERENCE** 

June 15-17, 2021

**TEAM FROM UNIVERSITY OF SOUTH CAROLINA**

*Session Host: Scott Parrish*

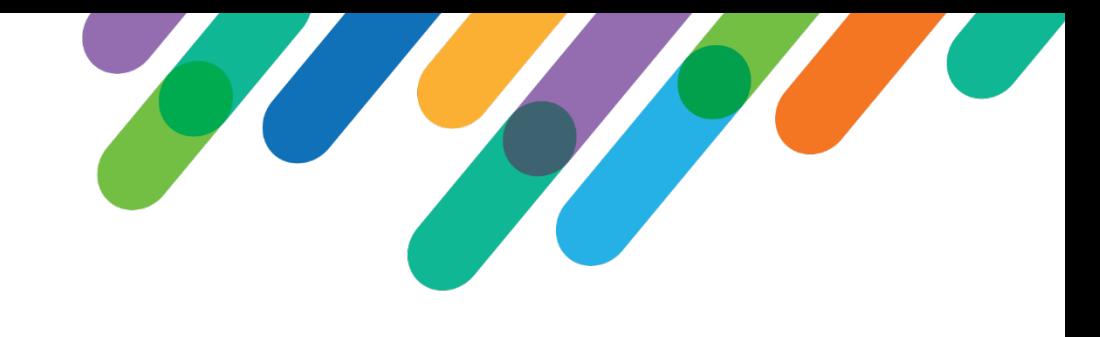

## Safe Harbor Statement

This presentation contains forward-looking statements that involve inherent risks, uncertainties and assumptions. It outlines Blackbaud's current plans and general product direction as of the date this presentation was created. Functionality described in this presentation that is not currently available is subject to change at any time, without notice, at Blackbaud's sole discretion. It does not represent a commitment to develop or release specific features within the timeframe discussed, according to the presented design, or at all. Please make any purchase decisions based on features and functionality that are currently available.

## Customization of Blackbaud Solutions

As a Blackbaud customer, your Authorized Support Contacts retain the responsibility for providing internal support for Customizations of your Blackbaud solutions by:

- Providing direct support to answer questions regarding Subscription functionality, internal business practices, and troubleshooting processes to Your Non-Authorized Users
- Providing direct support to answer questions regarding Customization specifications, features, intended usage, and Error correction and troubleshooting processes to Your Non-Authorized Users

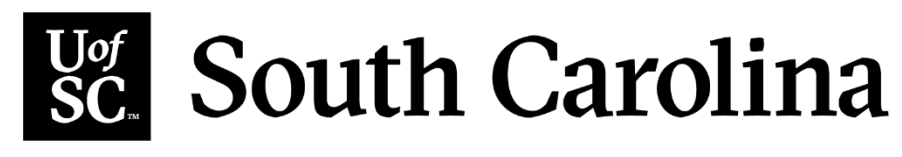

#### Derek Clark

AVP of Advancement Services

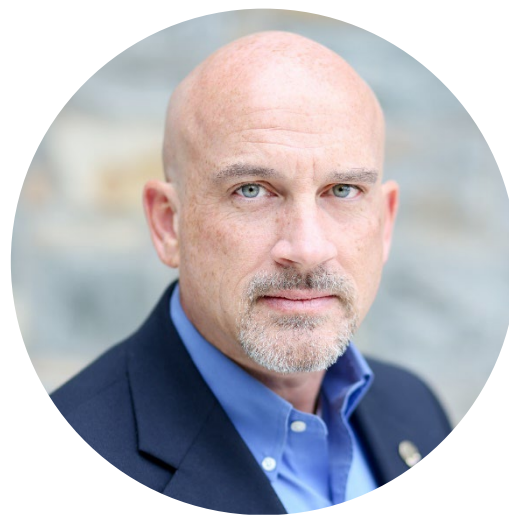

#### Rob Gibbons

Senior Director of Data Analytics

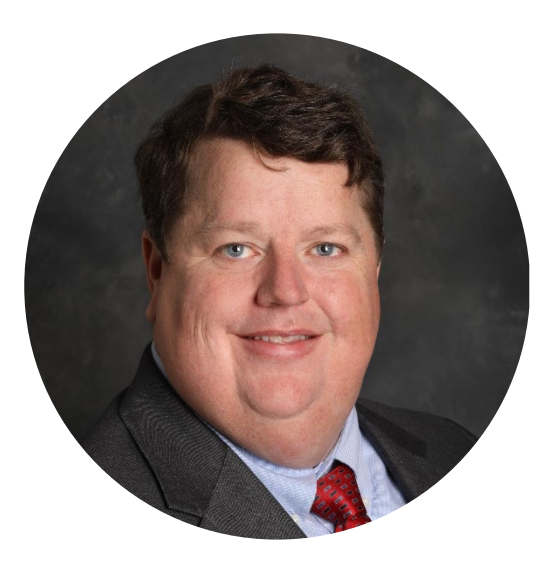

Director of Information Systems

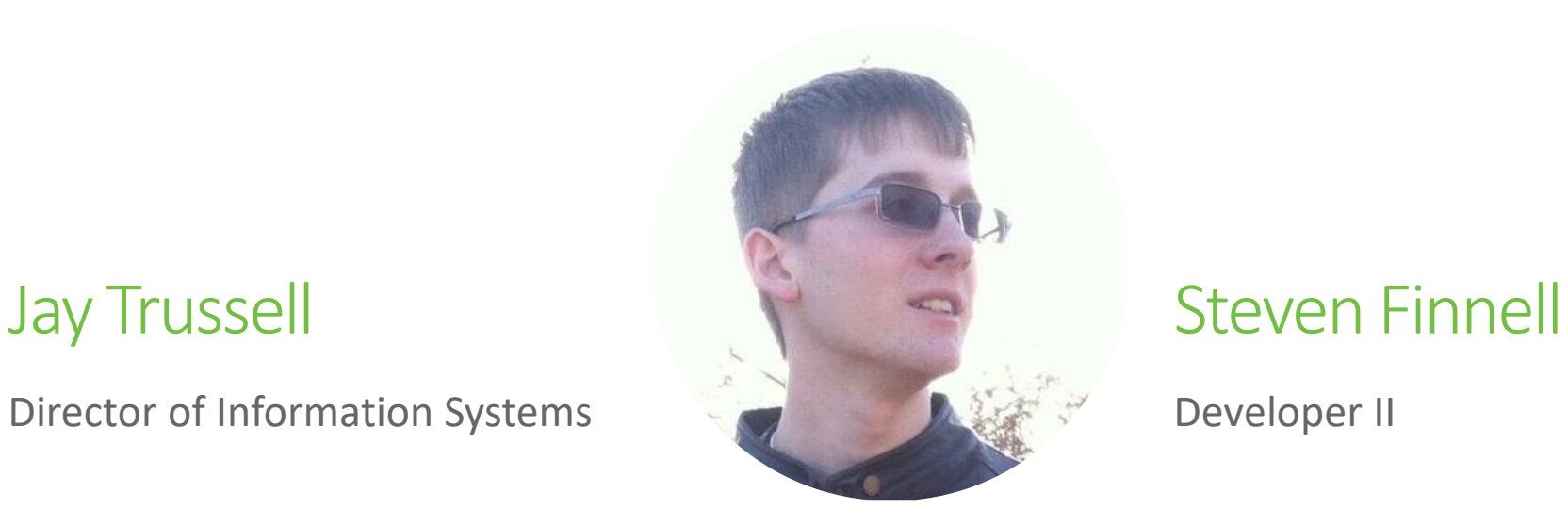

Developer II

blackbaud® #bbdevdays

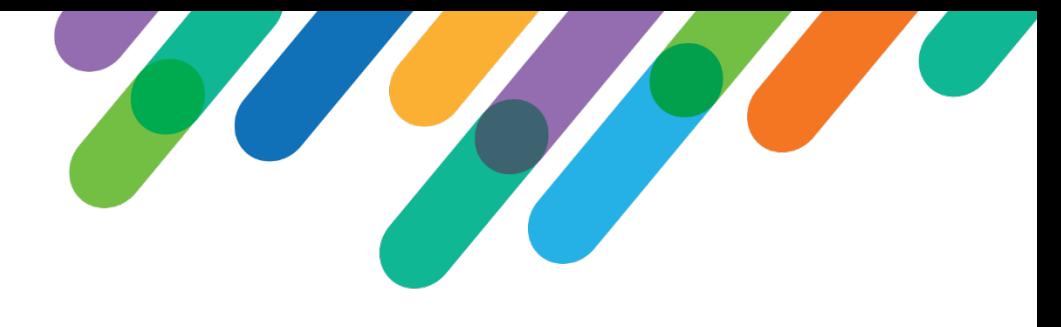

## Agenda

- Issue
- Clean-up
- Solution
- Results
- Next Steps

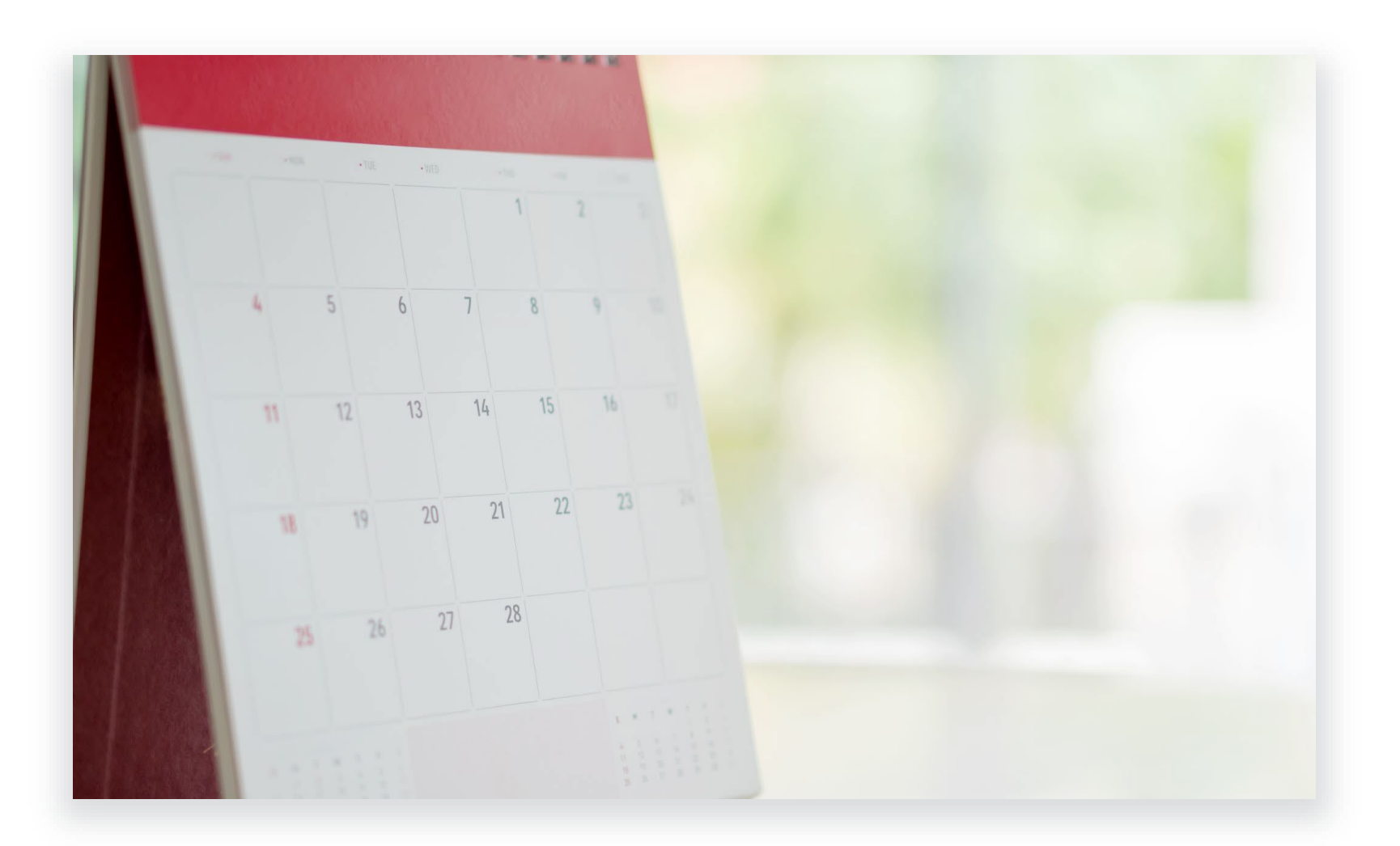

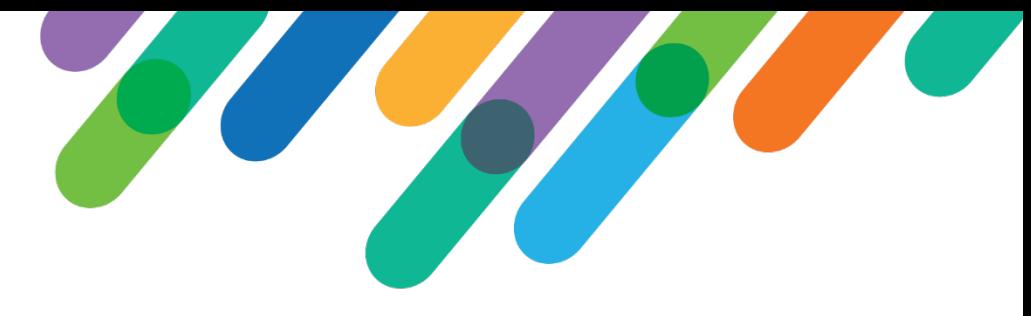

# University of South Carolina

- 750,000 Constituents
- 9 in IT/Data Analytics
- Blackbaud Hosted in MS Azure
- 15 Months on CRM

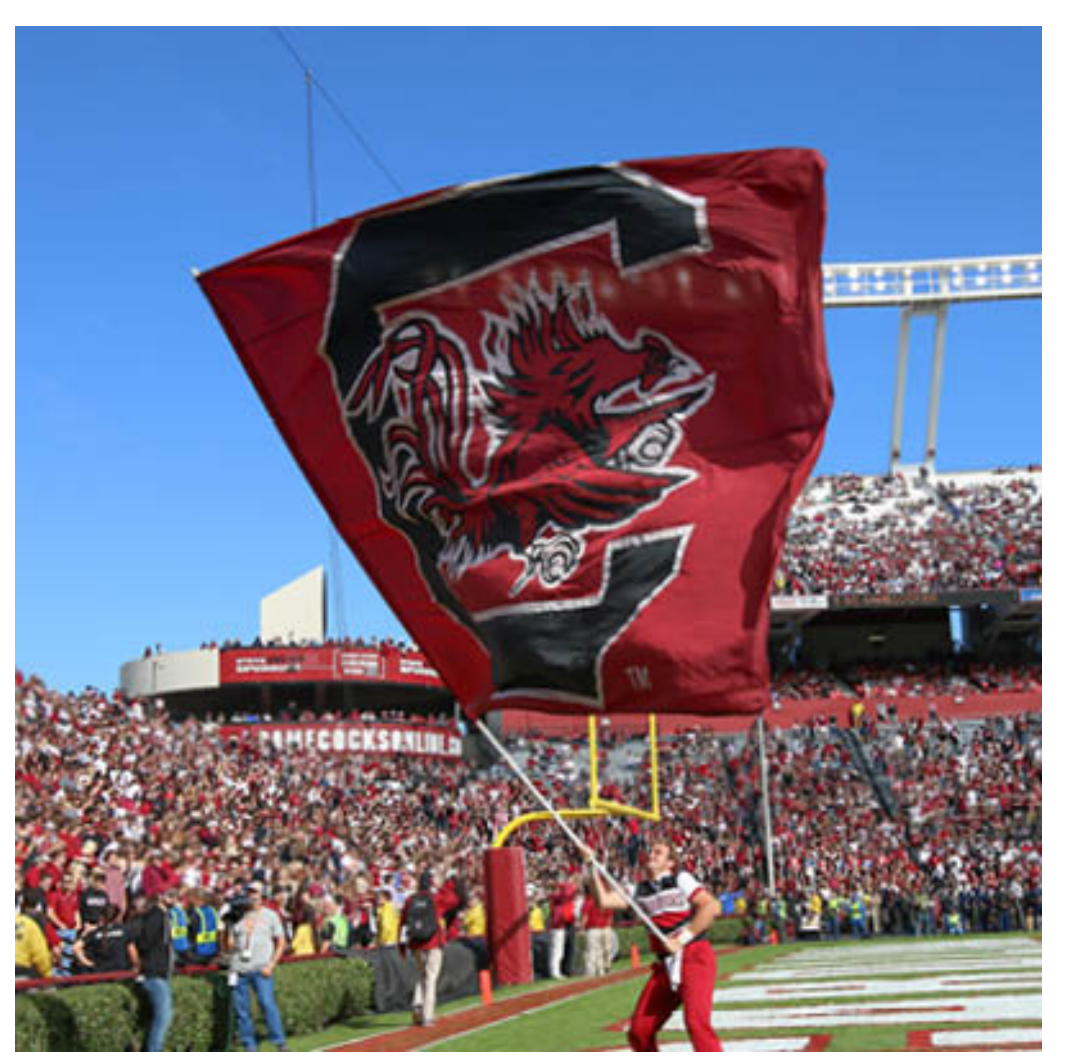

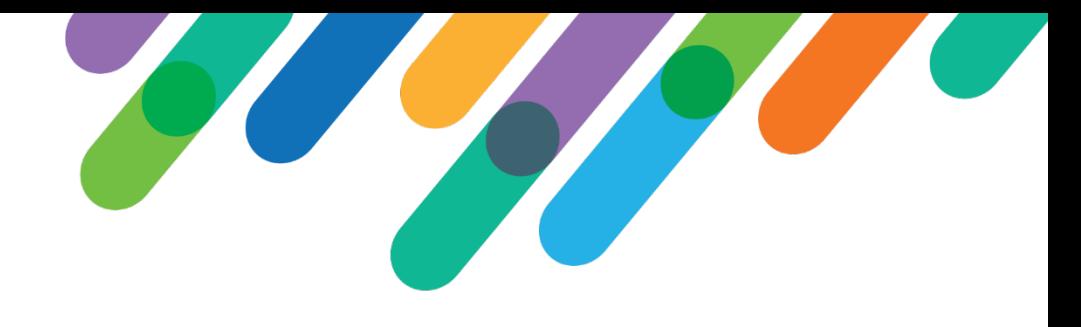

## Issue – Matching Gift Process

- \$25M Annual Cash Receipts
	- Individuals
	- Direct Donations
- \$183K in Matching Gifts
- Nonprofit Benchmark 5-10% Eligible
	- $\cdot$  ~\$2M Possible
	- 9% Current Baseline (183K/2M)
- Goal 25% of Possible
	- $\cdot$  \$500K \$183K = \$317K annual increase

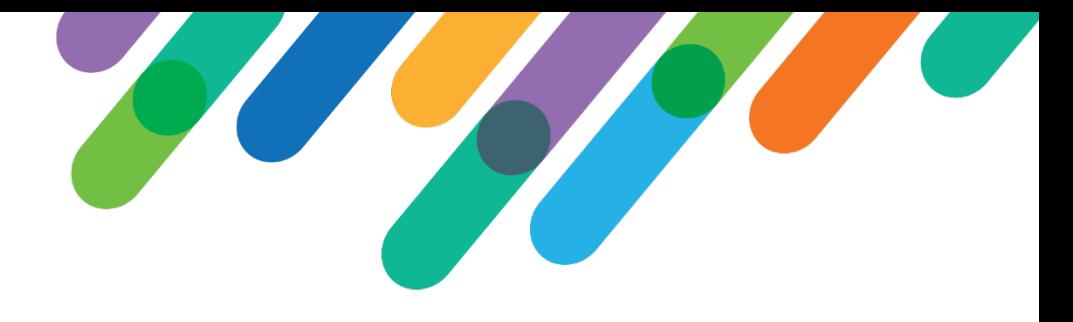

#### Clean-up

- Convert to Blackbaud CRM (4/6/2020)
	- Non-Constituent notes for employment
- Organization Tree
	- Identify Primary Organization
	- HEP Company ID
	- Add Matching Gift Information
	- Parent and Subsidiary Tree
- Employee Append

#### HEP Data

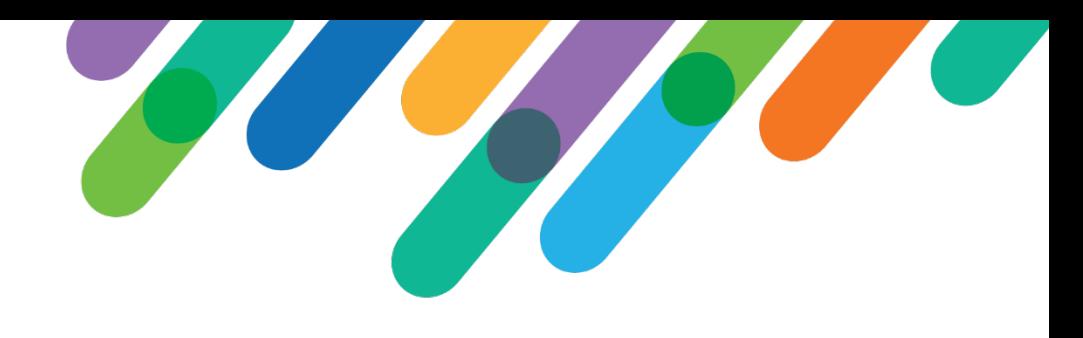

Matching gift company information loaded into CRM

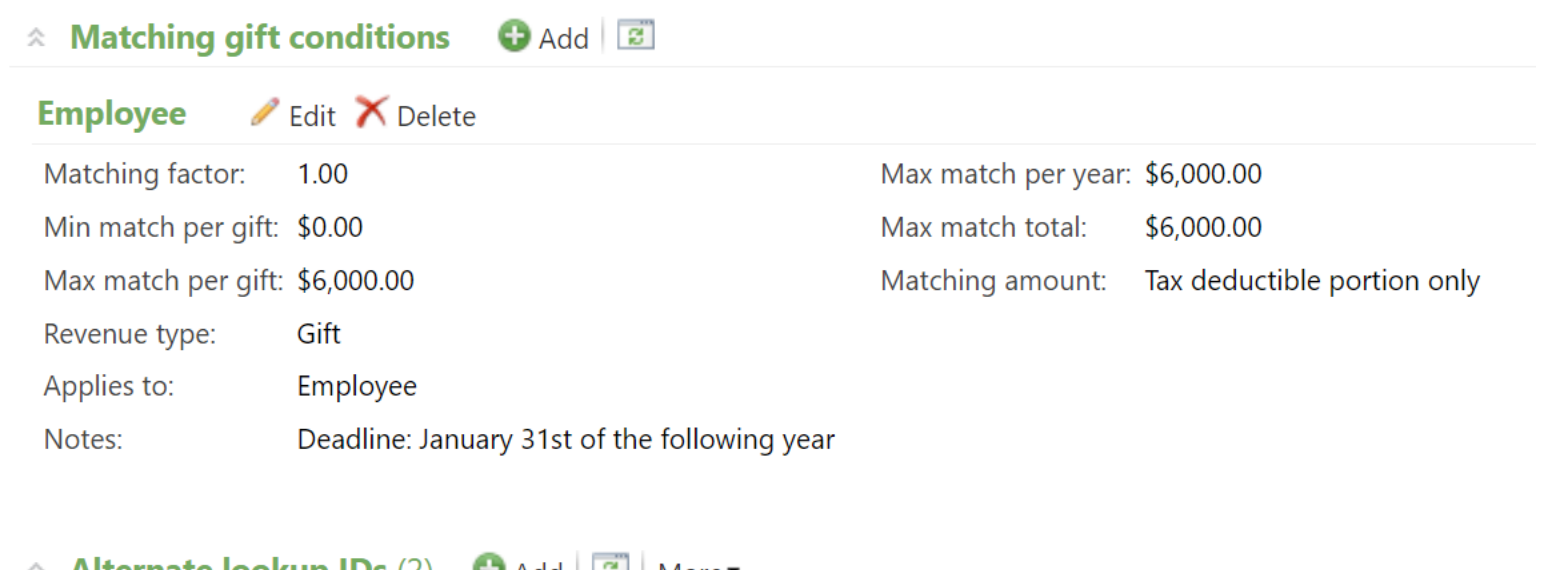

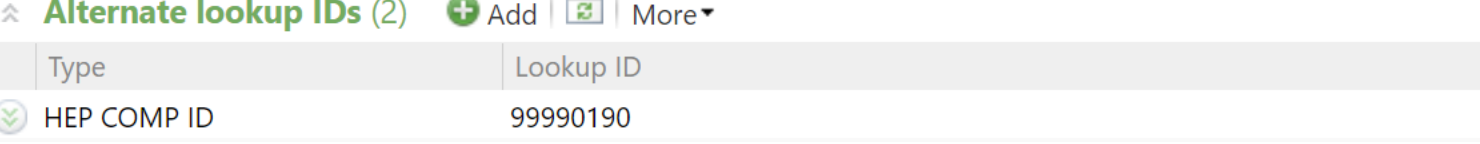

### Mailed Gifts

#### 22% of our gifts are received via mail

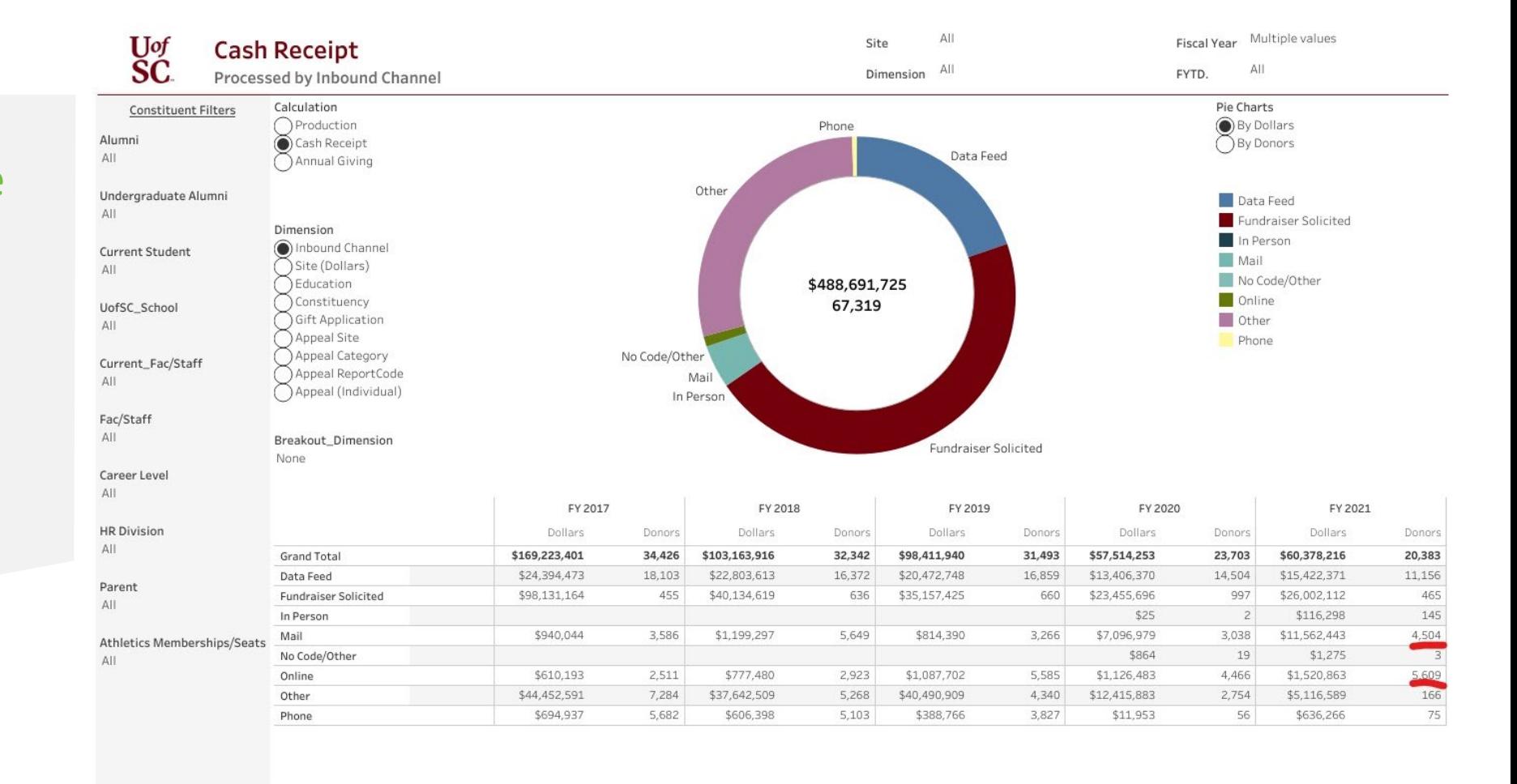

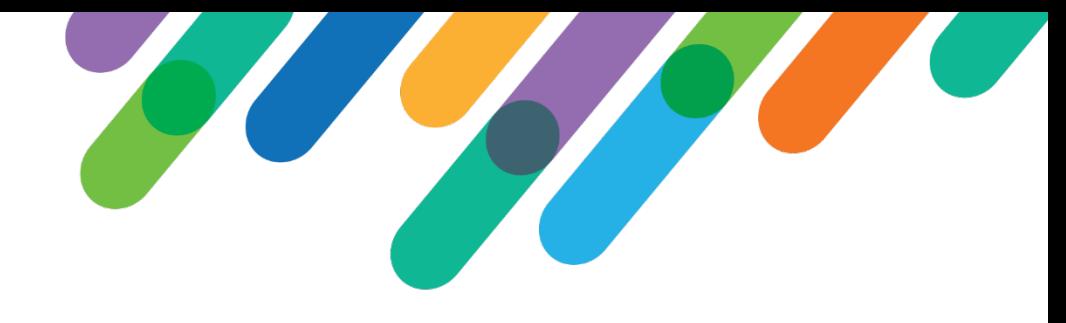

## Company Search

#### Powered by two ad-hoc queries and the BBIS query API

#### Results (722 records found. Only the first 500 rows are shown.)

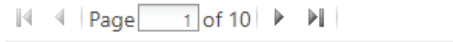

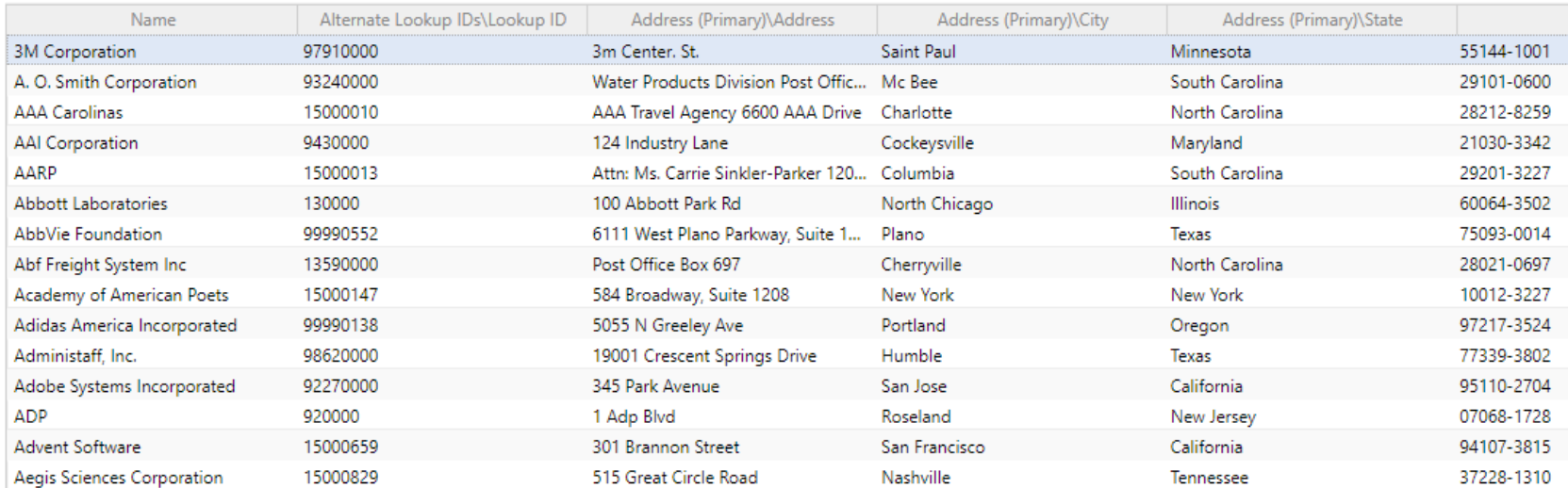

### Query API

Two ad-hoc queries. One for parent corporation and one for subsidiaries

});

```
query.getResults(ADF.Defaults.hepParentQuery, function (data) {
                // clean results
                results = [ ];
                var fields = data.Fields,
                    rows = data.Rows,
                   fieldArray = [];
                $.each(fields, function (key, value) {
                   fieldArray[value.Name] = key;
               });
                $.each(rows, function () {
                   //console.log(this.Values);
                    var values = this.Values;
                    var pushResults = false;
                    results.push({
                        name: values[0],
                        id: values[1],
                        address: $.trim(values[2]) + "cbr" + $.trim(values[3]) + ", " +$.trim(values[4]) + " " + $.trim(values[5])});
                });
                query.getResults(ADF.Defaults.hepSubsQuery, function (data) { ... });
```
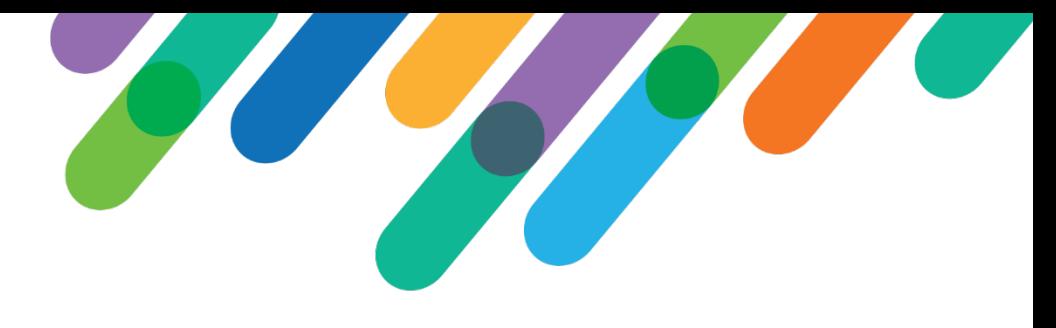

### On-Line Gifts

Search for Matching Gift **Companies** 

Bloodhound Type-Ahead Library

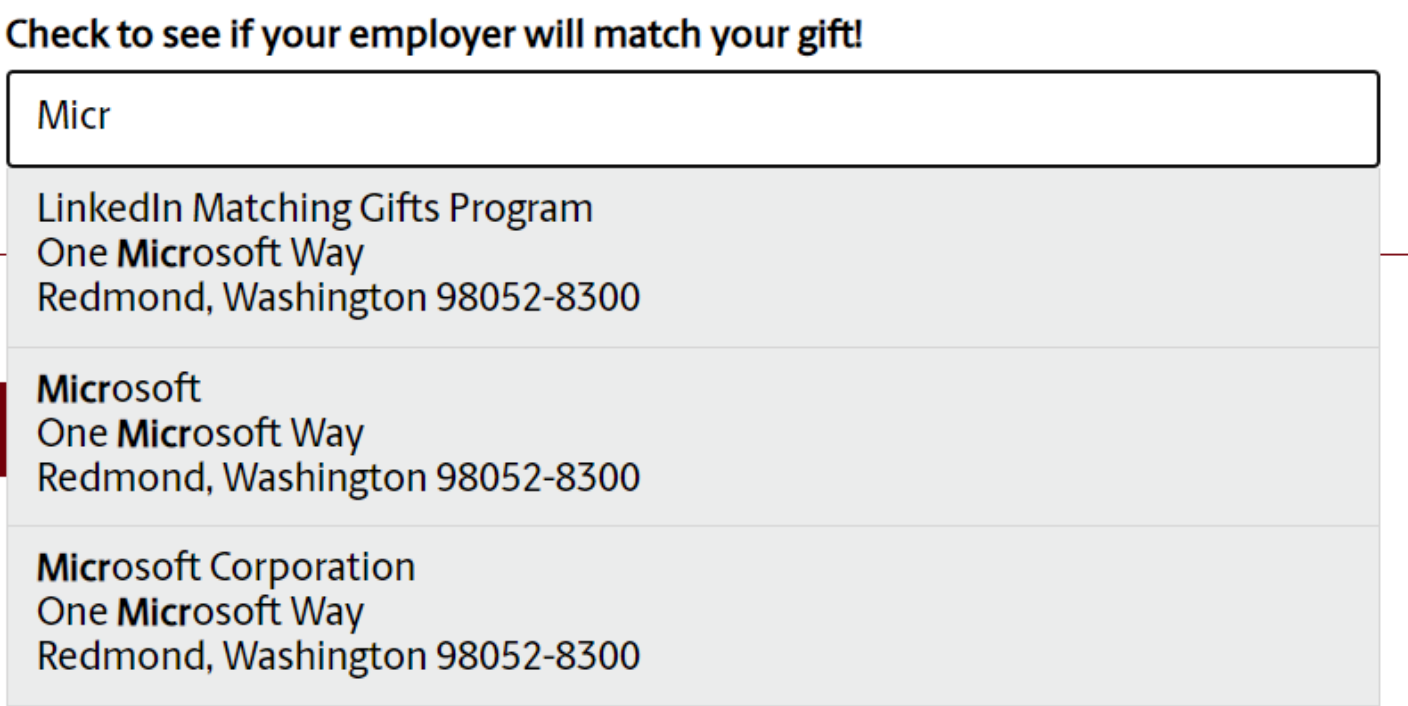

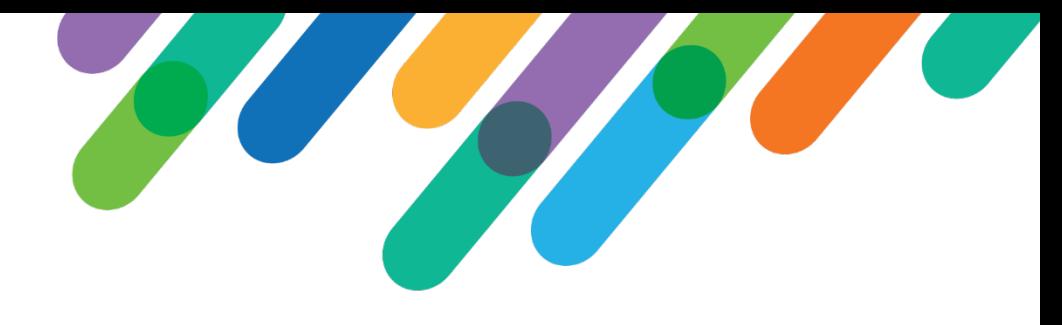

## On-line Gifts

**Capture** Information in a Revenue Attribute

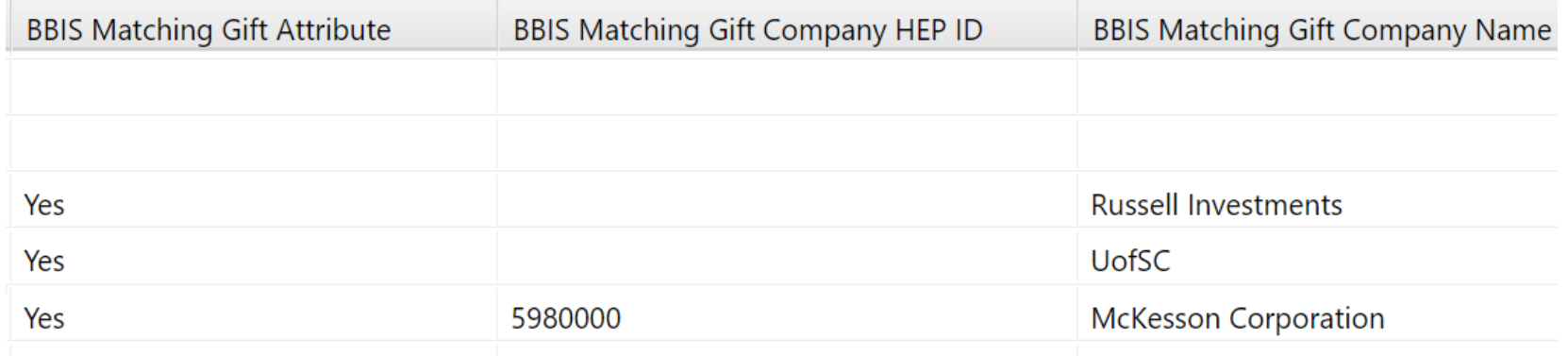

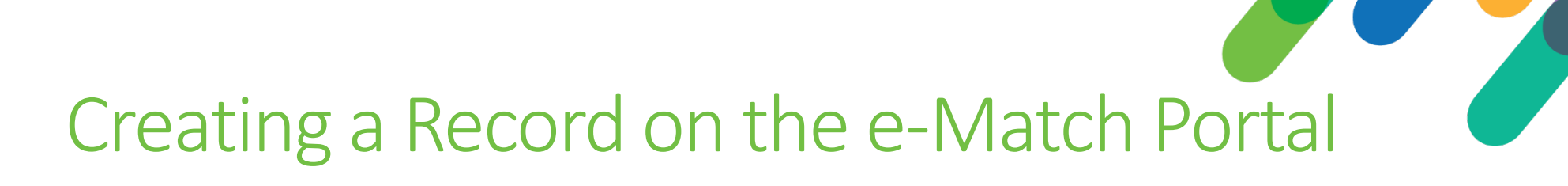

Scheduled Processes

- Two Processes
	- Python script that runs every 5 minutes
		- Connects to read-only access and looks for new transactions with a revenue attribute
		- Split gifts based on which foundation they are giving to
		- For each record, call HEP API to create record
			- If HEP ID is populated from search, use it. If not perform a search on HEP to see if they have a record
	- Python script that runs nightly
		- Same process as above, but for non-BBIS gifts

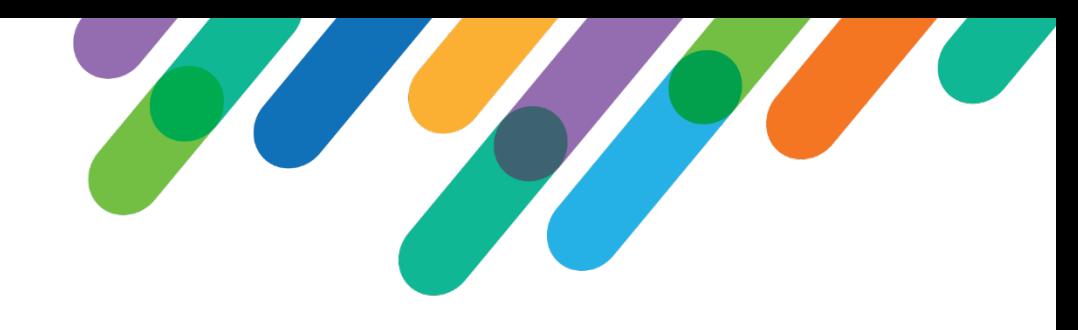

# Posting Online Transactions HEP

Transactions.Data Stored in XML Attribute IDs 506 and 609

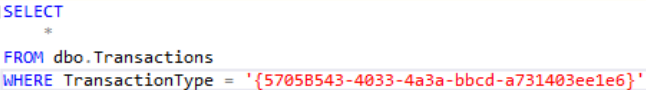

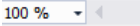

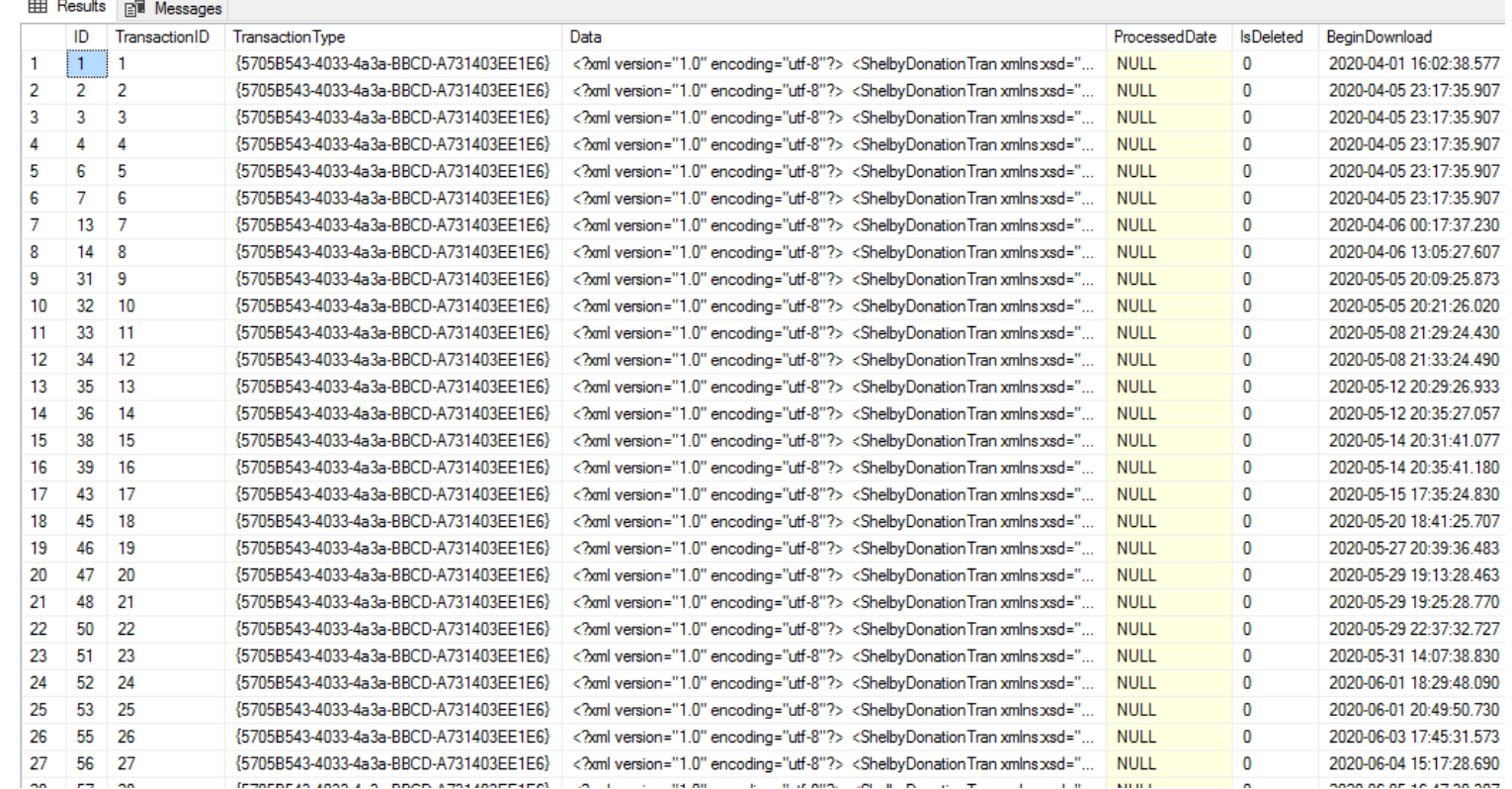

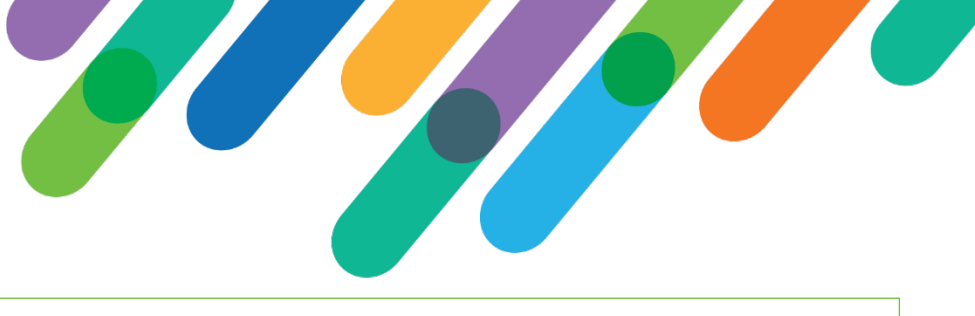

#### BBIS Process

```
for account in details:
           data = f'grant_type': 'password',
             'username': conn_data['Accounts'][account]['Username'],
             'password': conn_data['Accounts'][account]['Password']
           }
           response = requests.post(
               'https://gpc.matchinggifts.com/o/token/', 
               data=data, auth=(conn_data['Accounts'][account]['Client ID'],
               conn_data['Accounts'][account]['Secret']))
           access token = response.json()["access token"]
           #input()
           header = {"Authorization": "Bearer " + access_token}
           license_key = conn_data['Accounts'][account]['License Key']
           output_format = 'json'
           conn = pyodbc.connect(conn_data['SQL Connection'])
           cursor = conn.cursor()
```
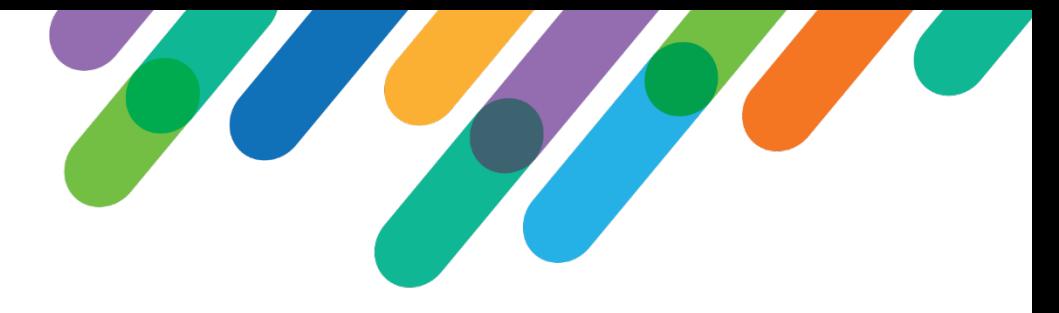

## BBIS Process (continued)

```
sgl comm = " " "SELECT LOOKUPID FROM CONSTITUENT 
            WHERE ID = '"""+data_dict['ShelbyDonationTran']['Donor']['RegistrantId']+"""'
            """
cursor.execute(sql_comm)
lookupid_rows = cursor.fetchall()
conn.close()
name = data dict['ShelbyDonationTran']['Donor']['FirstName']+ \
      ' '+data_dict['ShelbyDonationTran']['Donor']['LastName']
email = data dict['ShelbyDonationTran']['Donor']['EmailAddress']
amount = details[account]phone = data_dict['ShelbyDonationTran']['Donor']['Phone']
source = data dict['ShelbyDonationTran']['TransactionSource']
try:
    donor_id = looking\_rows[0][0]except IndexError:
    donor id =
```
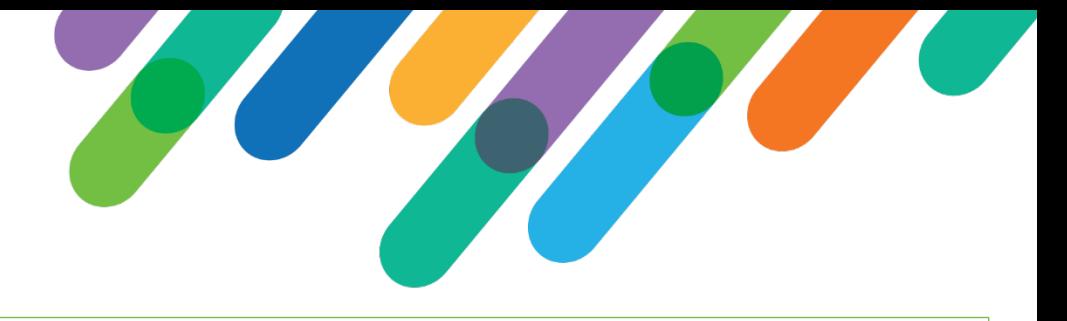

### BBIS Process (continued)

```
aux1 = donor idaux2 = data_dict['ShelbyDonationTran']['PKID']
aux3 = str(row[2])
```
aux4 = str(data\_dict['ShelbyDonationTran']['Gift']['GiftDate'])[:10]

```
if(re.search("[.][0-9][0-9]',str(details[account])) == None):
    aux5 = \sqrt{\frac{4}{5}} +str(details[account])+"0"
elif(re.search("[.][0-9][0-9]",str(details[account])) != None):
    aux5 = "$"+str(details[account])
```

```
aux9 =
```
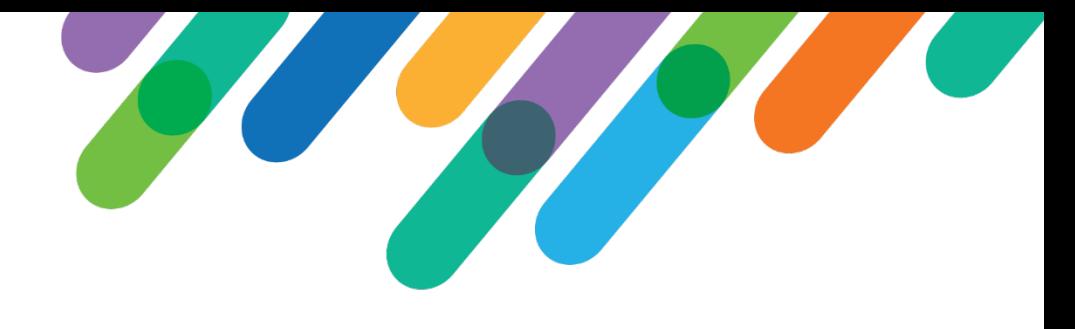

## BBIS Process Aux Mapping

- Constituent Lookup  $ID \rightarrow Aux1$
- Donation Transaction PKID → **Aux2**
- Current DateTime → **Aux3**
- Donation Transaction Gift Date  $\rightarrow$  Aux4
- Donation Transaction Amount  $\rightarrow$  Aux5
- Empty string  $\rightarrow$  Aux9
	- This is empty because this is where we will enter in the Revenue Lookup ID that matches that given transaction.

\*The bolded Aux fields are those that are used as a composite key by HEP\*

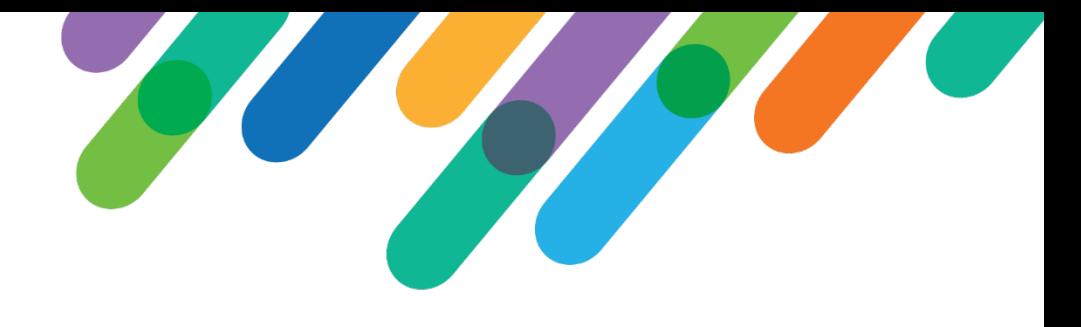

#### BBCRM Process

- Works the same way, outside of a few differences
- We can pull all the details we need using a SQL query and do minimal lifting via Python
- Still have a company check to attempt to get match in HEP
- The Aux2 and source values are different.

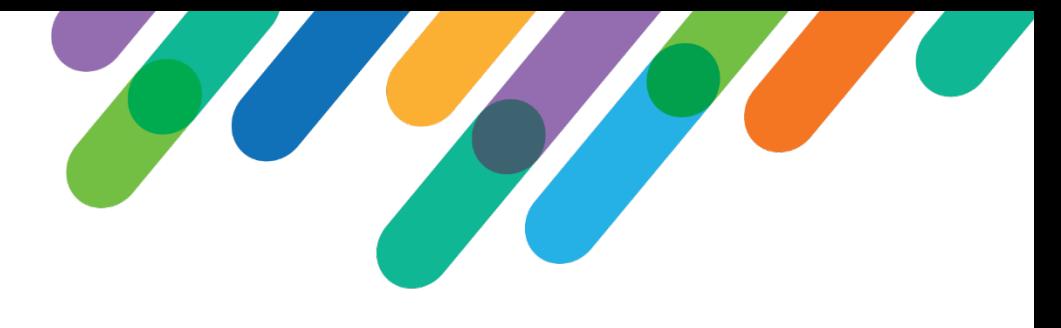

#### BBCRM Process - SQL

```
COMPANY_HIERARCHY
AS
(
    SELECT
        RS.ID AS FIID
       ,ORGANIZATIONDATA.ID
       ,PARENTCORPID
       ,RS.LOOKUPID
       ,RS.CONSTITUENTID
    FROM ORGANIZATIONDATA
    INNER JOIN REVENUE SET RS ON RS.COMPANYID = ORGANIZATIONDATA.ID
    WHERE ORGANIZATIONDATA.ID = RS.COMPANYID
    UNION ALL
```
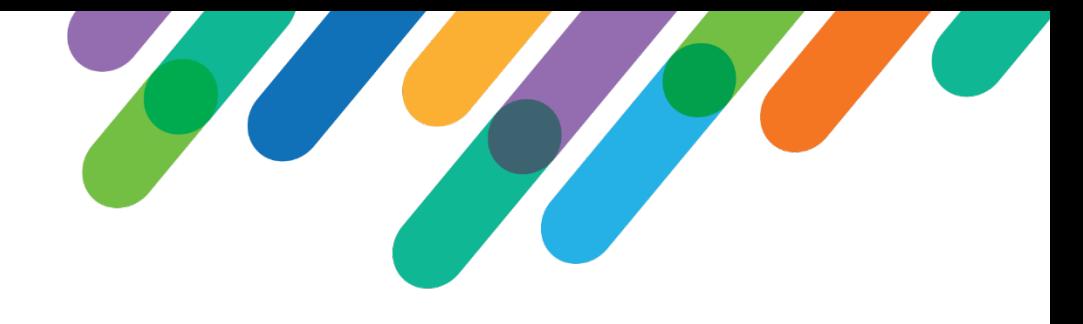

## BBCRM Process – SQL (continued)

#### **SELECT** COMPANY\_HIERARCHY.ID AS FIID ,ORGANIZATIONDATA.ID ,ORGANIZATIONDATA.PARENTCORPID ,COMPANY\_HIERARCHY.LOOKUPID ,COMPANY\_HIERARCHY.CONSTITUENTID FROM ORGANIZATIONDATA JOIN COMPANY\_HIERARCHY ON ORGANIZATIONDATA.ID = COMPANY HIERARCHY.PARENTCORPID )

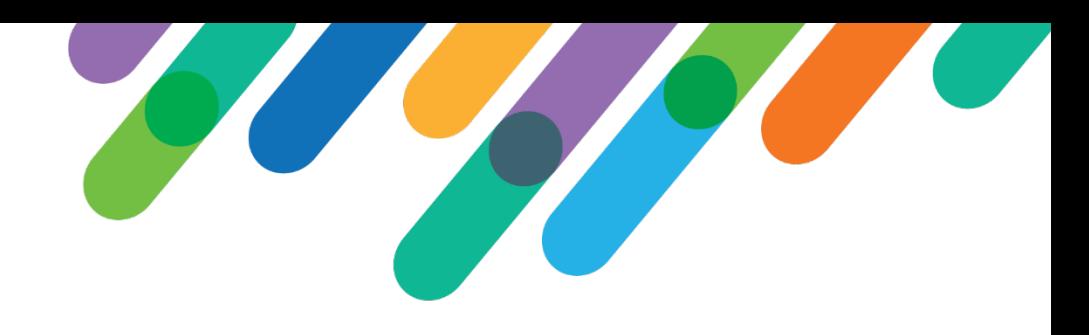

## Donor Notification

Donors receive initial email with directions and follow -up emails on a scheduled basis

#### 畳  $\blacksquare$  $\blacktriangledown$ **Confirmation Email Initial Reminder Email Subsequent Reminder Emails Thank You Email Email Notification Interval (in hours)** How often do you want your donors to get reminder emails? These only go out if they have not completed their matching gift paperwork. Notification email will be sent immediately  $\overline{0}$

#### **Thank You Email Subject**

This is the subject of the email that will be automatically sent to the donor when they submit their information.

Make Your Gift to South Carolina Go Further - Match It!

#### **Donor Email Introductory Text**

This is the introductory text in the automatic email sent to the donor. Use this space to make a great first impression

Your recent gift to the University of South Carolina makes a world of difference to the success of our educational mission. You can multiply the impact of your generosity through your company's matching gift program.

Just a few simple steps will help us get started on a matching gift. Please use the information we have provided below to access your company's Matching Gift Form and Guidelines. You may also need to reference the information provided below in the "Non-Profit Information" section to complete your form for a matching gift.

- Confirmation within 5 minutes
- Initial Reminder 5 days
- Two subsequent reminders – every 7 days

# Follow-up

Gifts flow into outside vendor for follow-up

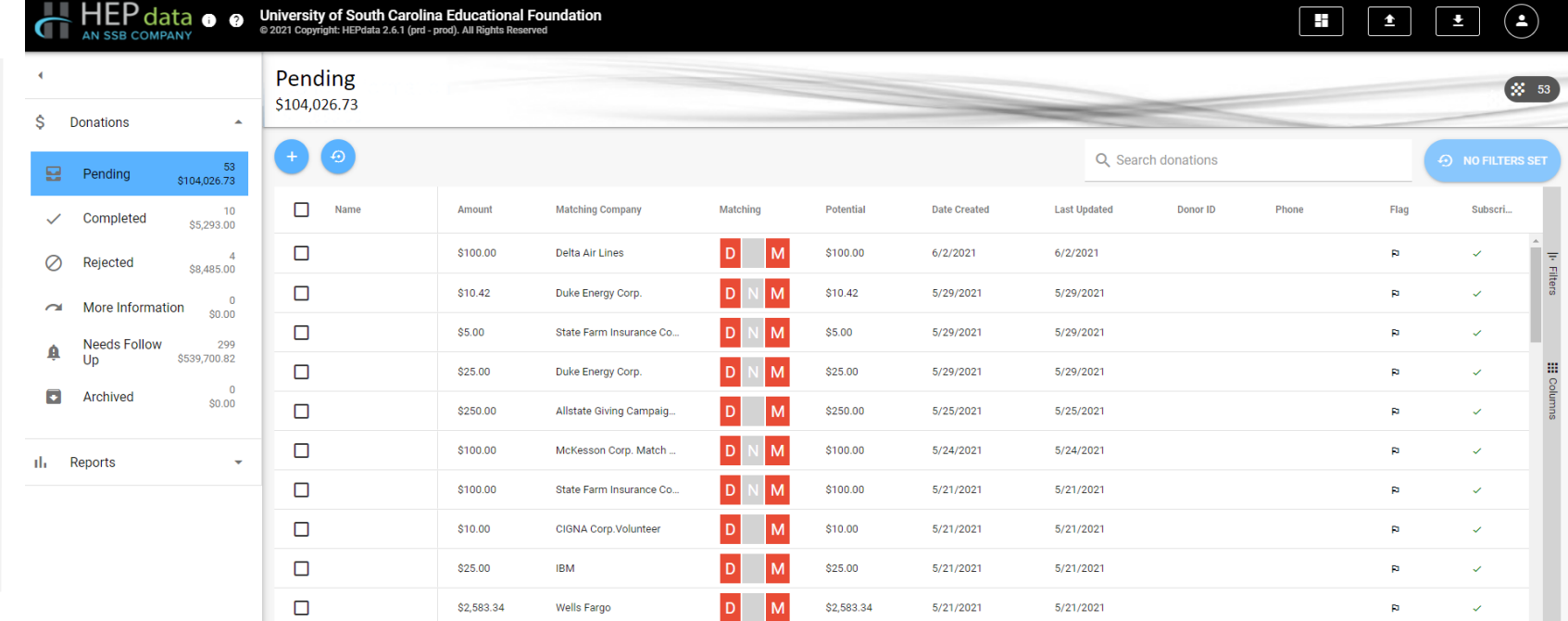

a de la partidad de la partidad de la partidad de la partidad de la partidad de la partidad de la partidad de

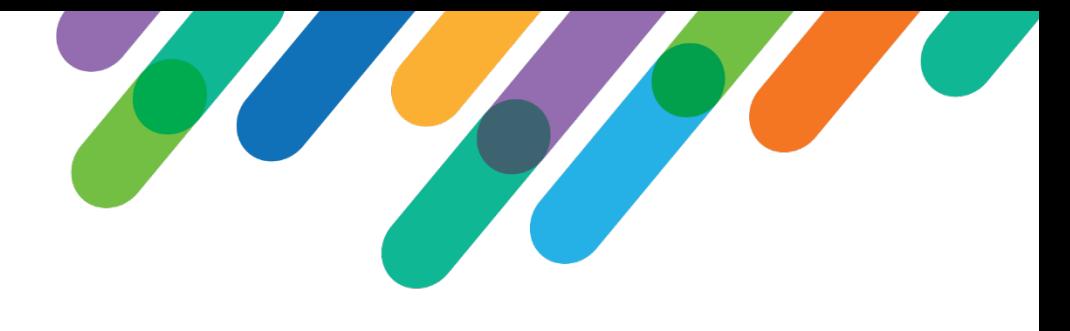

## Matching Gift Status

As donors complete steps, progress is updated.

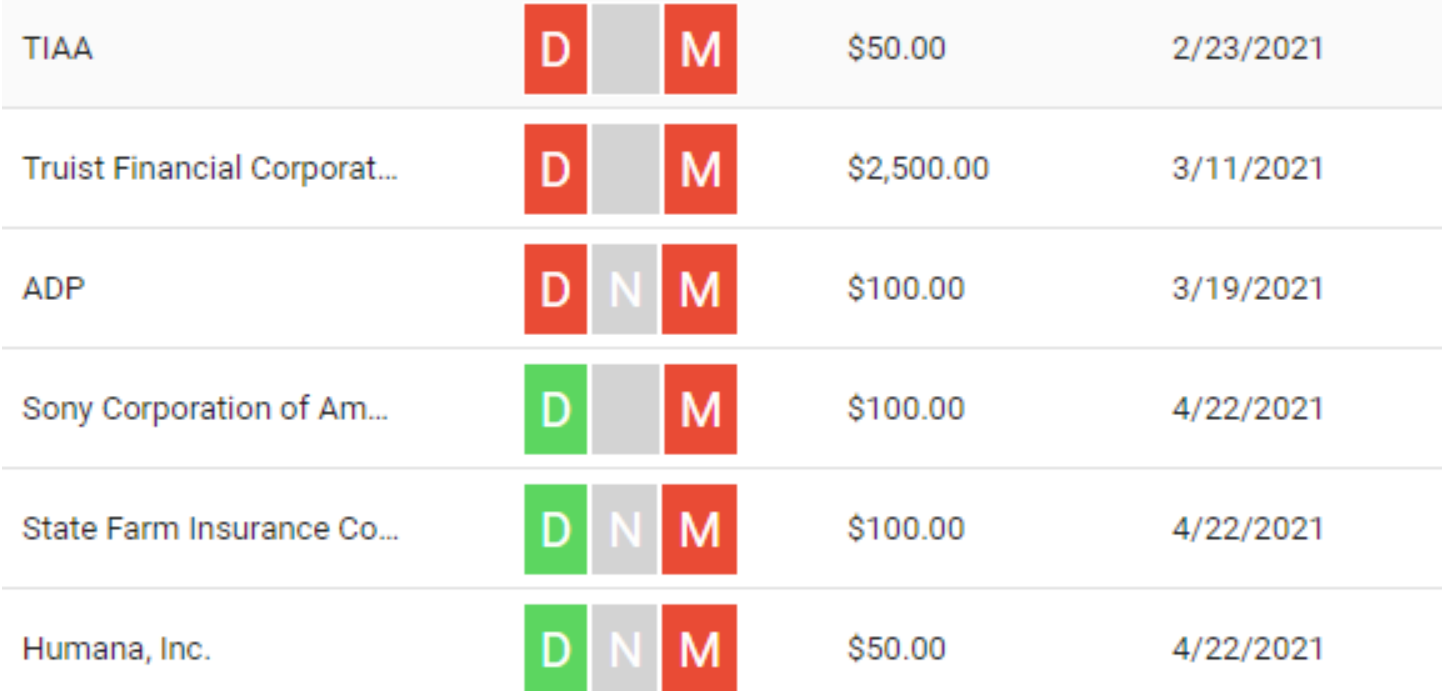

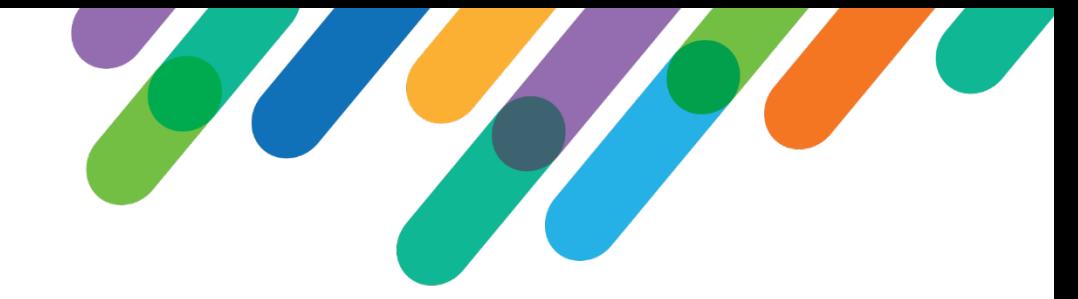

 $\overline{c}$ 

### CRM Integration

#### API Link

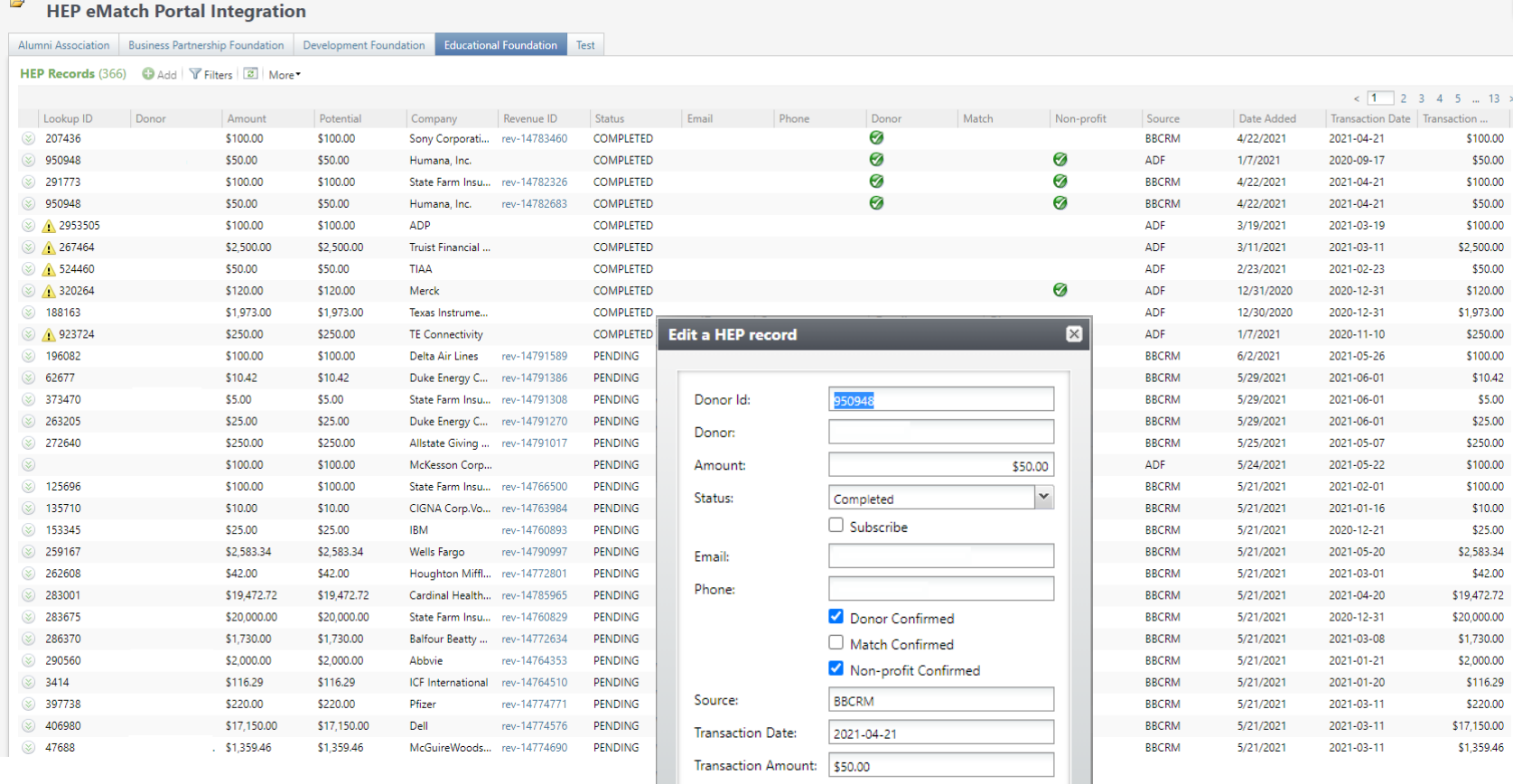

Revenue ID:

rev-14782683

Save Cancel

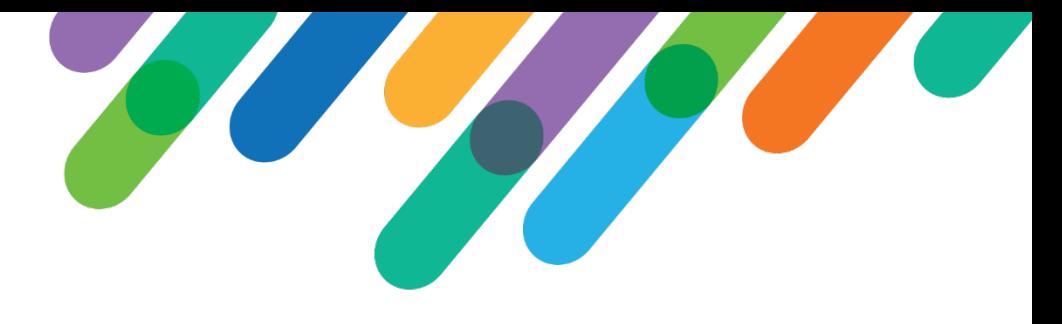

### Results

- No Improvement Yet
	- Measured by Matching Gift Claims
- Reasons
	- Process Started December 2020
	- Tracking via Vendor
	- Increase Employee Relationships
	- Improve Employee Online Search Option

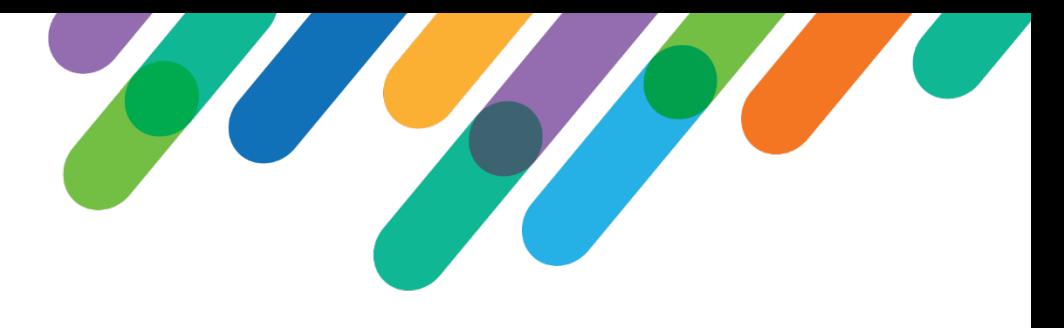

#### Next Steps

- Monitor and Measure
	- Increase to Matching Gift Revenue
- Employee Information
	- Encourage Units to Enter Employee Relationships
	- Bulk Imports for Employment
	- Maintain Corporation Tree

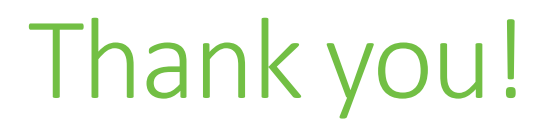

# $\mathcal{Q}$ #bbdevdays

blackbaud® #bbdevdays